## CRÉER UN CAMPAGNE DE RENTRÉE

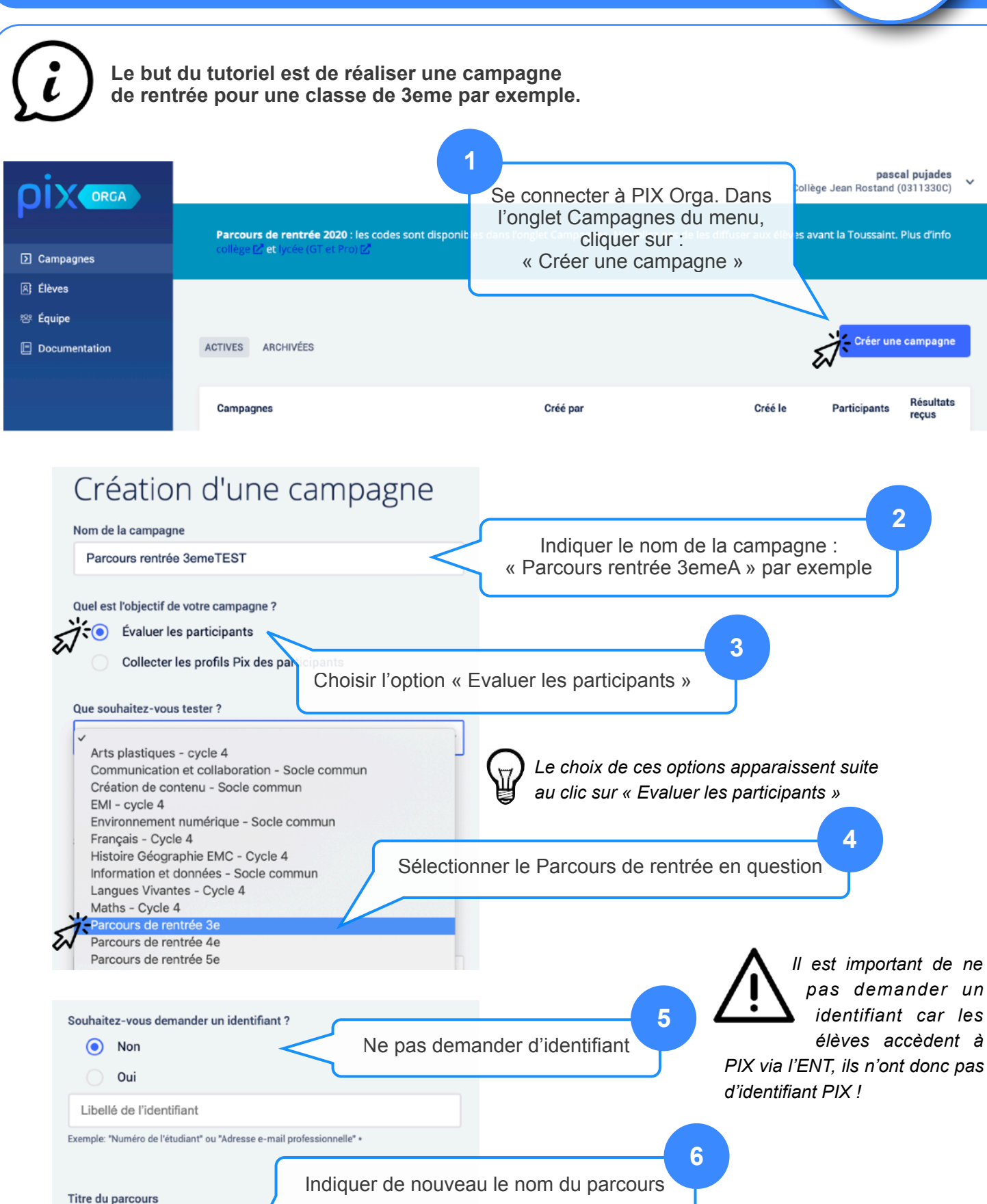

Parcours rentrée 3emeTEST

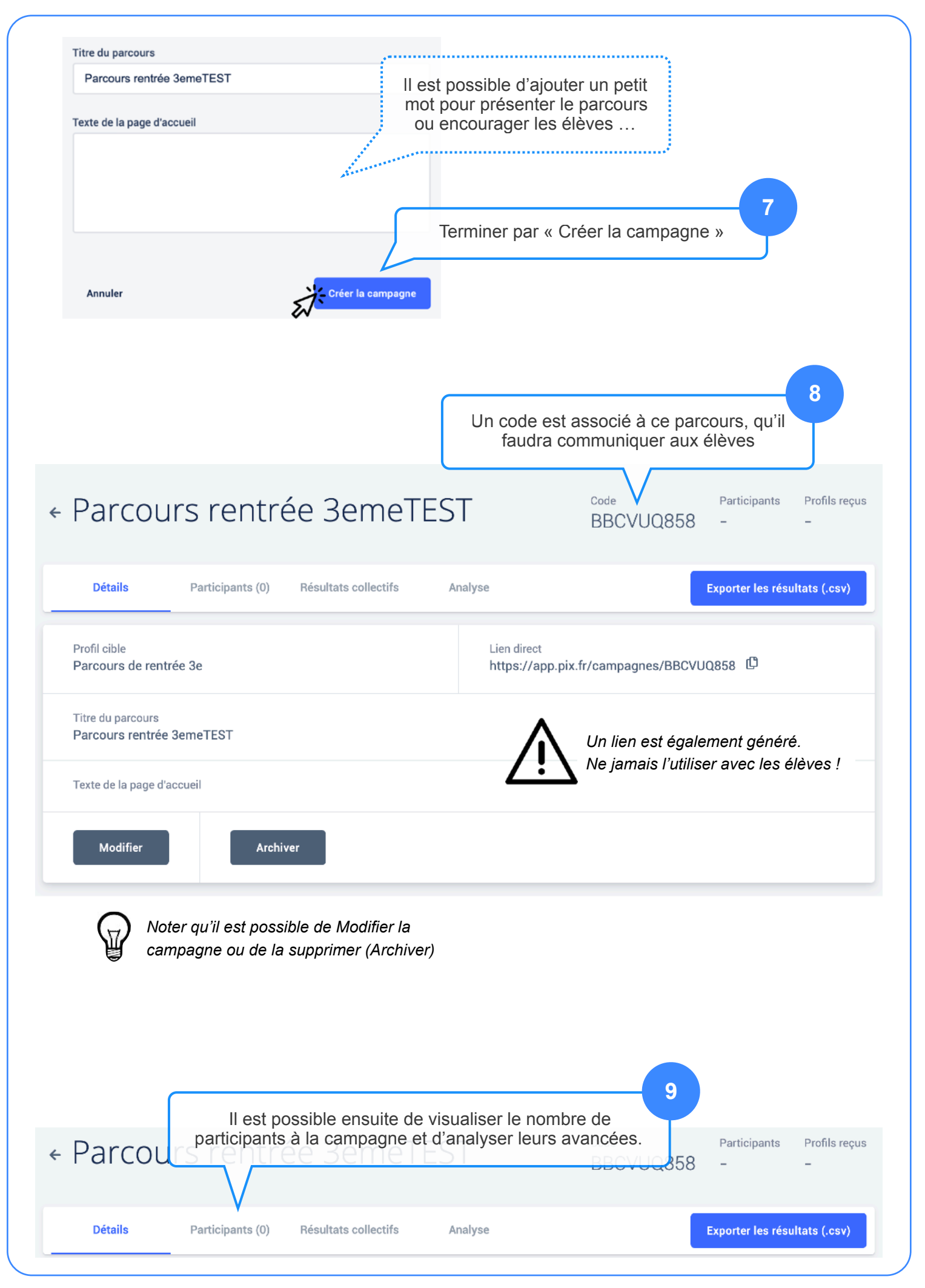

PIX - Créer une campagne de rentrée  $\blacksquare$  DANE Toulouse - Septembre 2020